#### **Das Update Management System (UMS)**

**RETTUNGSDIENST** 

**MOTOROLA SOLUTIONS** 

888

**Feuerwehr** 

#### **Update Management Center (UMC)**

 **und das** 

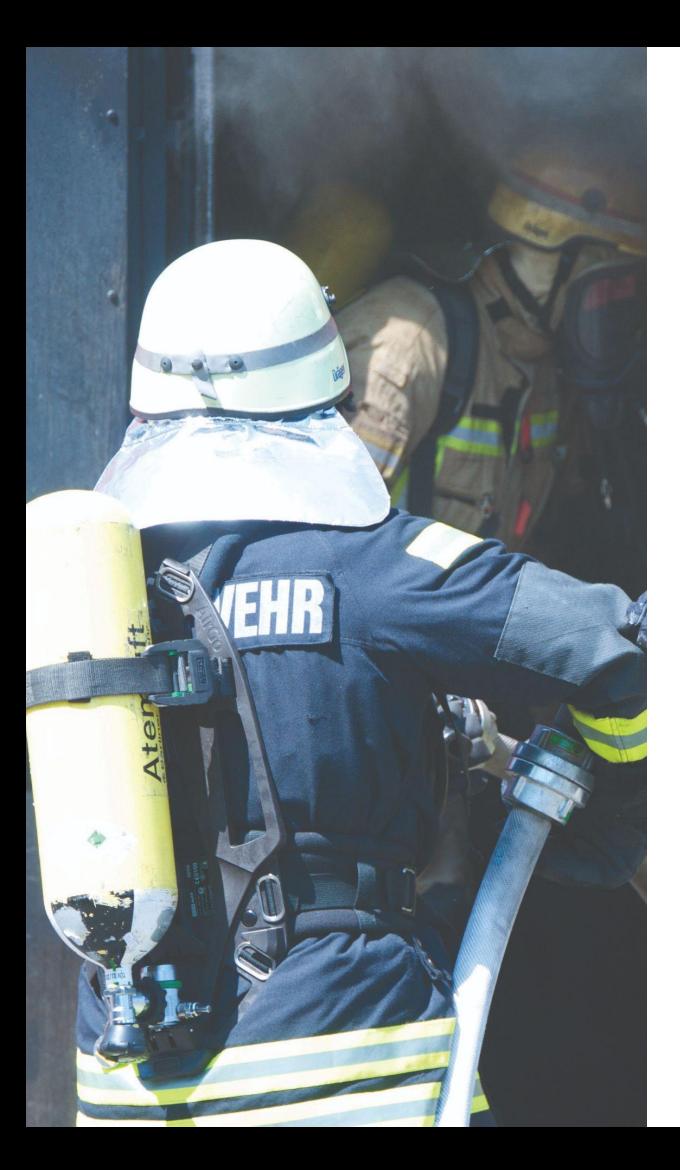

#### **UMS und UMC**

- Worum geht´s? Warum müssen Funkgeräte programmiert werden?
- Wann sind Programmierungen notwendig?
- Woher bekomme ich meine Geräte?
- UMS, was ist das?
- UMC, was ist das?
- Wie funktioniert ein Update?

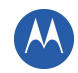

Durch die Migration digitaler Funkgeräte entstehen neue Herausforderungen, vor allem aber auch neue Möglichkeiten. Neben der reinen Sprachübermittlung von Endgerät zu Endgerät in einem beschränkten Einsatzgebiet steht mit der Digitalisierung und Nutzung der landesweiten digitalen Infrastruktur (TETRA) ein breites Spektrum an Einsatzmöglichkeiten zur Verfügung.

Damit digitale Funkgeräte ordnungsgemäß funktionieren, werden sie vor der Benutzung programmiert. Hierfür gibt die Autorisierte Stelle des Landes Baden-Württemberg (ASDBW) einen sogenannten Mastercodeplug aus. Dieser Mastercodeplug oder auch Landescodeplug stellt die Basis der Programmierung dar. Dabei werden im weitesten Sinne technische Rahmenparameter ins Gerät gelesen, die der Funktionalität innerhalb der vorhandenen digitalen Infrastruktur dienen.

Im Codeplug befinden sich also technische Rahmenparameter, die für den ordnungsgemäßen Betrieb aller Funkgeräte innerhalb der digitalen Infrastruktur benötigt werden.

Ebenfalls sind im Codeplug die Rufgruppen und die Lizenzen des jeweiligen Gerätes programmiert.

Die Programmierung von Motorola - Funkgeräten kann über 2 Möglichkeiten erfolgen. Die erste Möglichkeit ist die Nutzung der CPS Software. Diese wird als Einzellizenz auf einem PC installiert.

Die zweite Möglichkeit ist die Programmierung über iTM (integrated Terminal Management). Diese hat gegenüber der Programmierung mit der CPS den Vorteil, immer die gesamte Flotte überblicken zu können und die Programmierung zentral zu organisieren und zu verwalten.

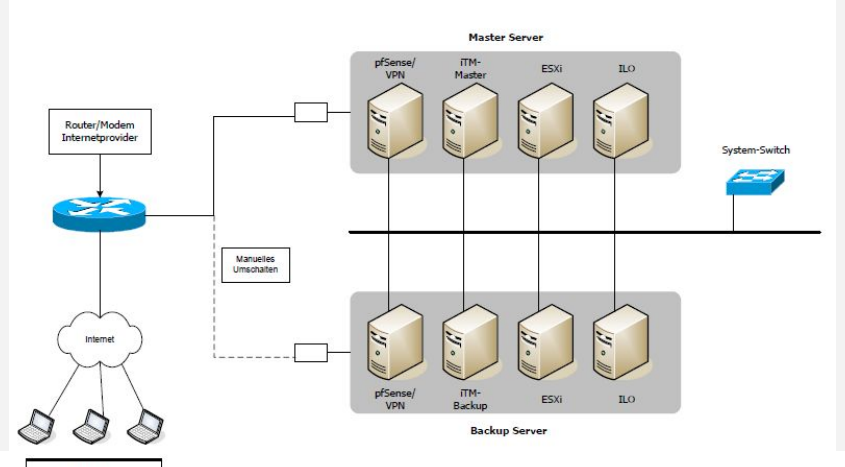

Der Programmierkoffer wird über ein Programmierkabel mit dem Funkgerät verbunden, lädt den Codeplug in das Gerät und übermittelt den Erfolg oder Misserfolg an den Client.

Auf dem Client werden die Programmieraufträge erzeugt und für die Programmierkoffer bereitgestellt. Das Management der Daten, des Clients und der Programmierkoffer erfolgt auf dem Server. Dieser ist redundant ausgeführt.

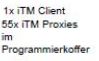

Um die Programmierung der Motorola Tetra - Geräte zu vereinfachen, hat das Ministerium des Inneren, für Digitalisierung und Kommunen des Landes Baden-Württemberg unter anderem mit der Motorola Solutions GmbH einen Vertrag über die Bereitstellung eines Upgrade Management Systems (UMS) abgeschlossen.

Das UMS ist ein komplexes IT System, das aus einem Computernetzwerk besteht.

Es wird ein Upgrade Management Center (UMC) eingerichtet und es werden Programmierkoffer bereitgestellt.

# Programmierequipment Programmierkabel USB Datenkabel - PMKN4129 USB auf GCAI - HKN6184D USB auf 26-Polig - PMKN4110A USB auf Micro USB - CB000262A01

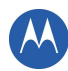

#### **Worum geht´s? Wann sind Programmierungen notwendig?**

Es gibt die folgenden Gründe für die Programmierung:

- 1. Die Erstprogrammierung bei Neubeschaffung.
- 2. Die Programmierung der Geräte bei Änderungen der Konfiguration oder bei notwendigen Software - Upgrades.
- 3. Die Neuprogrammierung der Geräte auf Anweisung der Autorisierten Stelle des Landes Baden-Württemberg oder durch die Bundesanstalt für den Digitalfunk der Behörden und Organisationen mit Sicherheitsaufgaben

Es dürfen im Behördennetz nur zertifizierte Endgeräte und zertifizierte Software betrieben werden.

Eine Liste der Zertifizierungen finden Sie bei der [BDBOS.](https://www.bdbos.bund.de/SharedDocs/Downloads/DE/InformationenHersteller/zertifizierte_endgeraete_download.pdf;jsessionid=1C73D4564458B41036F3985CBE456864.1_cid381?__blob=publicationFile&v=44)

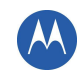

Das UMC Baden-Württemberg nutzt den Mastercodeplug als Basisprogrammierung. Je nach Funkgerätetyp werden speziell darauf zugeschnittene Programmiervorlagen erstellt. Die Programmiervorlagen unterscheiden sich jeweils von Funkgerätetyp und Variationen. Funkgeräte werden hierbei nach Ihrem Einsatzzweck in HRT, MRT und FRT gegliedert.

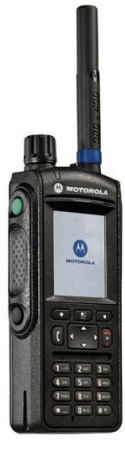

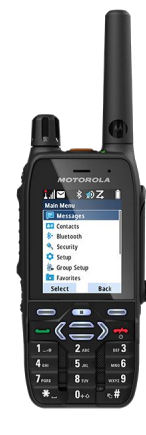

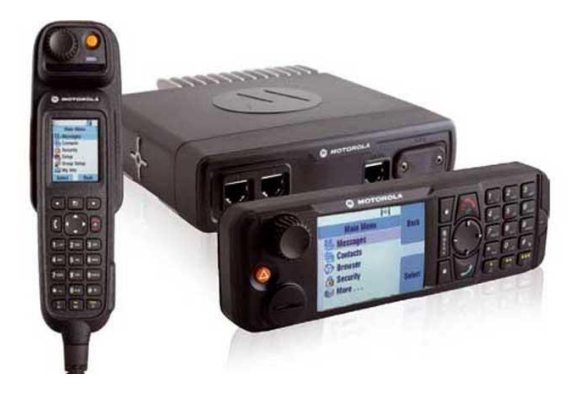

MTP6650 [HRT] MXP600 [HRT] MTM800FuG inkl. Bedienhandapparat & Bedienteil [MRT/FRT]

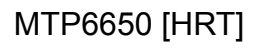

Damit das jeweilige Endgerät einsatzbereit ausgegeben werden kann, muss eine Sicherheitskarte eingelegt werden und eine funktionierende Programmiervorlage eingespielt werden.

Die Vorlage dient bei Fahrzeugfunkgeräten (Mobile Radio Terminals, MRT) oder Festfunkgeräten (Fixed Radio Terminals, FRT) ebenfalls als Einbauvorgabe, da bereits hier eingestellt wird wo Zubehöre wie Bedienungen, Lautsprecher, etc. angeschlossen werden müssen.

Dies beugt unter anderem auch einem Missbrauch durch nicht freigegebenes Fremdzubehör vor.

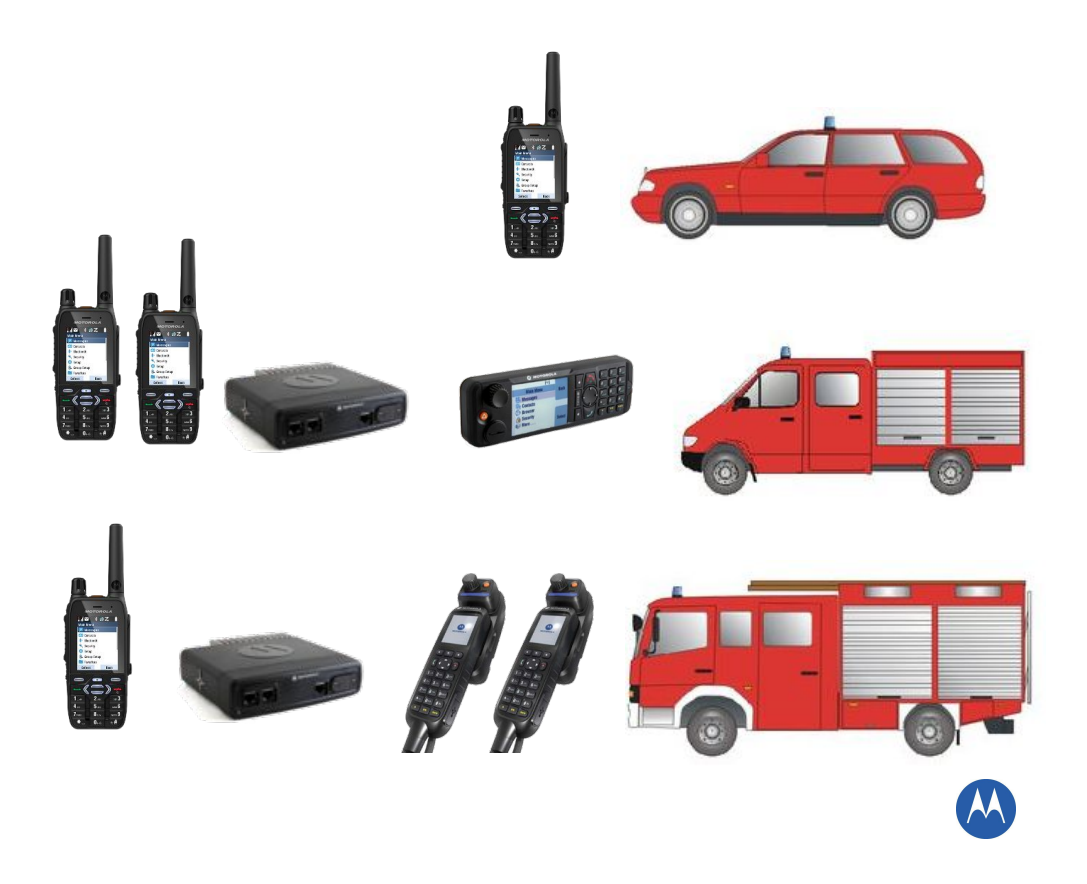

Bei neuen Releases werden sicherheitskritische Konfigurationen aktualisiert, um Ihre Geräte vor äußeren Angriffen zu schützen. Auch stellt ein Update die langfristige Funktionalität Ihrer sicherheitskritischen Kommunikationsgeräte sicher.

In jedem der Baden-Württembergischen Stadt- und Landkreise gibt es eine Verwaltende Stelle mit Programmierkoffer. Jeder Nutzer kann hierbei einen Programmierauftrag beim UMC anfordern und die Endgeräte auf den aktuellsten Stand bringen.

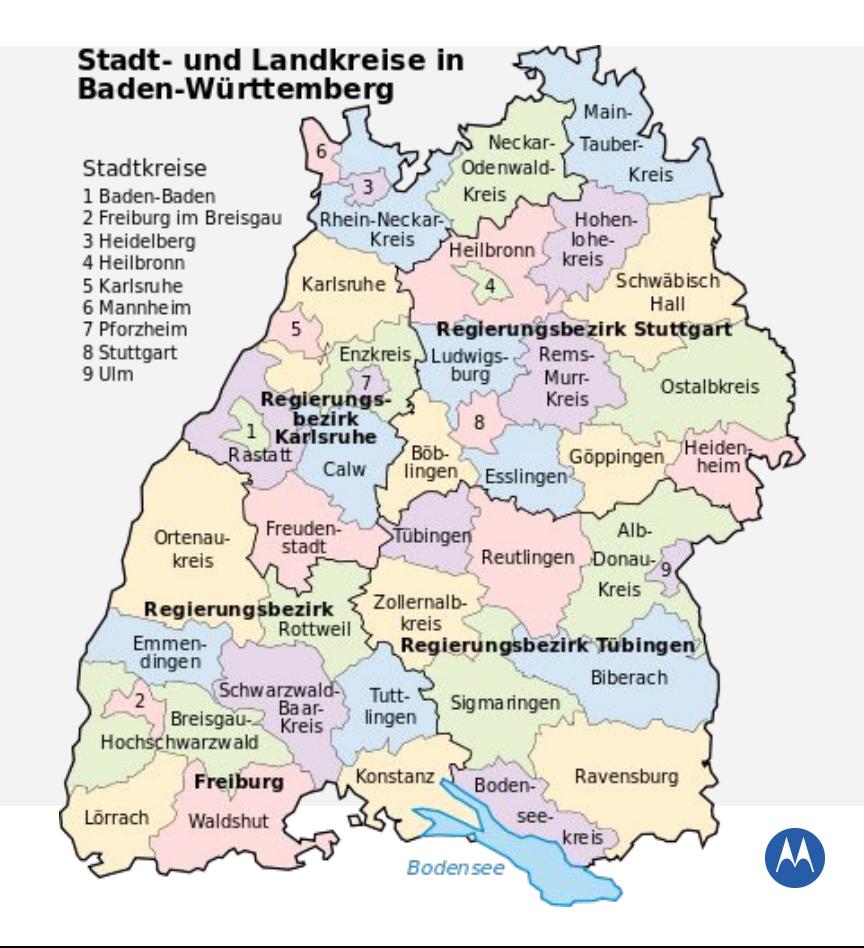

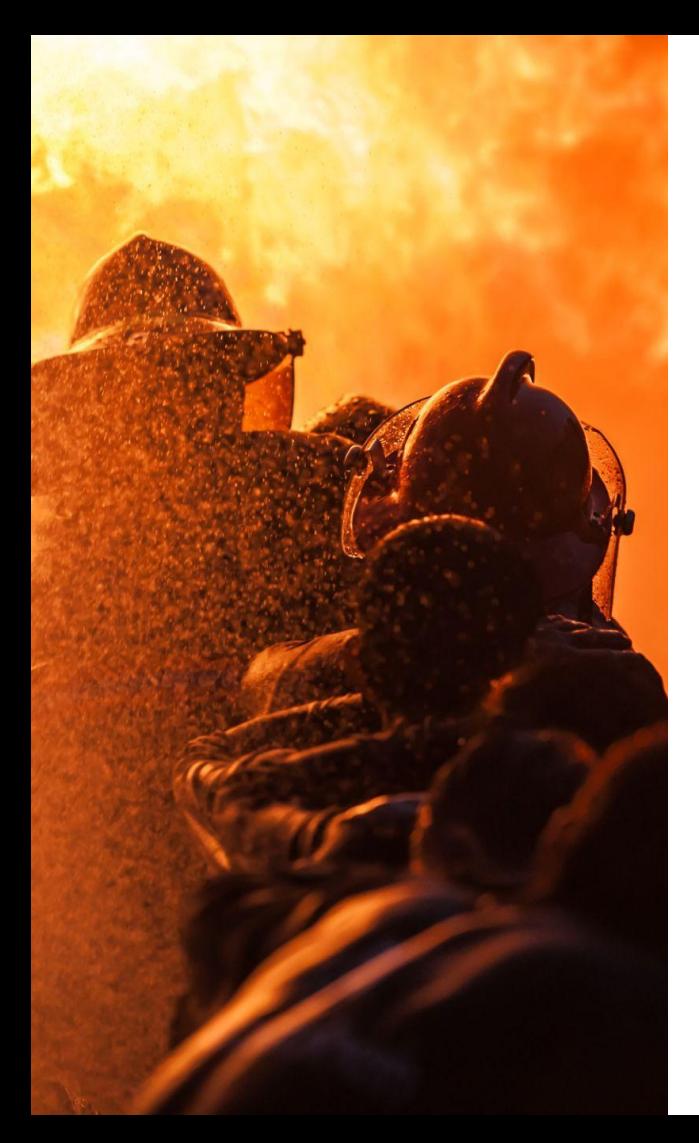

# **Wer führt die Programmierung aus?**

Die Programmierkoffer werden auf Stadt - und Landkreisebene bereitgestellt (Verwaltende Stelle).

Auf Anforderung gibt die Verwaltende Stelle den Programmierkoffer an den Nutzer aus.

Dieser läßt die notwendigen Programmieraufträge erstellen, führt die Programmierung durch und gibt anschließend den Programmierkoffer an die Verwaltende Stelle zurück.

Zum Download der Programmieraufträge ist eine Internetverbindung notwendig. Durch die Nutzung einer VPN Verbindung ist das Abholen der Programmieraufträge gesichert möglich.

Offline-Programmieraufträge ermöglichen auch eine Programmierung direkt in Ihrem Fahrzeug oder dem Standort Ihres festen Funkgerätes vorzunehmen, ohne eine ständige Internetverbindung zu benötigen.

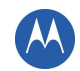

#### **Wie komme ich an meine Geräte?**

Wenn Sie sich für ein Motorola Digitalfunkgerät entscheiden, können Sie dies bei einem der drei zertifizierten Fachhändler in Baden-Württemberg erwerben.

Sie bestellen Funkgeräte in der jeweils gewünschten Konfiguration. Das UMC stellt sicher, dass Ihr Fachhändler auf dem aktuellen Stand bleibt, um die passende Programmiervorlage in Ihr Endgerät zu programmieren.

Diese Erstprogrammierung fällt Ihnen somit nicht zur Last und wird durch ständig geschultes Fachpersonal vorgenommen.

Nach der Erstprogrammierung und Funktionstest werden die Geräte an Sie ausgegeben.

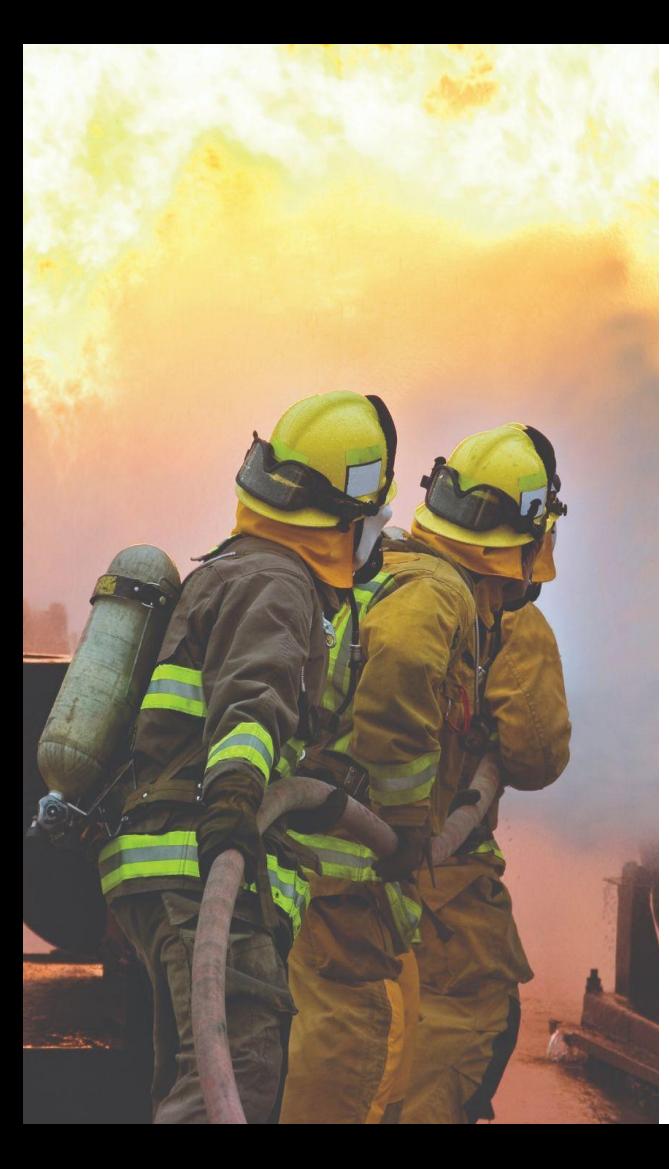

#### **UMC – was ist das?**

Das Update Management Center (UMC) wird ins Leben gerufen, um alle registrierten Motorola Endgeräte im Land Baden-Württemberg auf dem aktuell freigegebenen Softwarestand zu halten. Dabei werden individuelle Programmiervorlagen für alle im Einsatz befindlichen Endgeräte erstellt und auf dem aktuellen Stand gehalten. Das UMC ist erster Ansprechpartner für das Erstellen von Programmieraufträgen und bietet Soforthilfe, falls mal etwas schief geht.

**Update Management Center**

Kochendorferstr. 48 74172 Neckarsulm

powered by

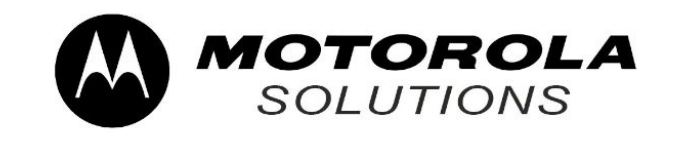

Mail: umc@abel-kaeufl.de Web: update-management.center

Tel: + 49 (0) 871 / 96215 - 650

Servicezeiten: Mo – Fr. 09:00 bis 16:00 Uhr

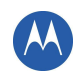

Der Benutzer benötigt die Dienstleistung des UMC (z. B. da die Endgeräte seiner Organisation ein Update erhalten müssen). Er benötigt, zur Durchführung des Updates den Programmierkoffer.

Im Regelfall werden die Programmierkoffer durch die Verwaltende Stelle ausgegeben. Alternativ können die Endgeräte auch vom Nutzer zur Verwaltenden Stelle verbracht werden.

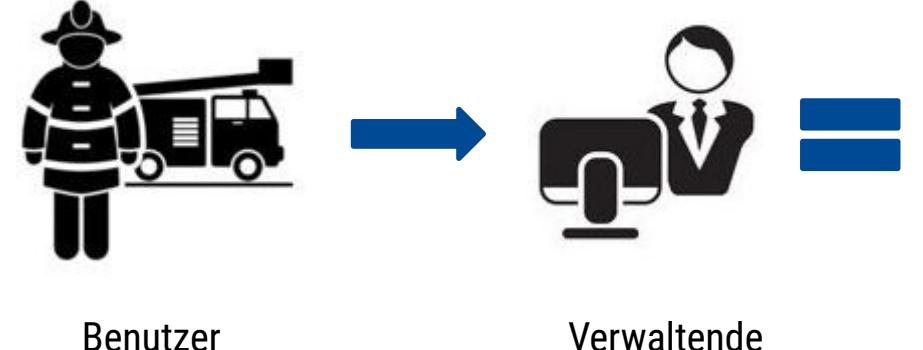

#### Programmierequipment

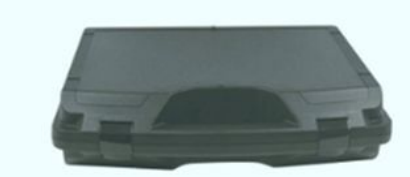

Programmierkabel USB Datenkabel - PMKN4129 USB auf GCAI - HKN6184D USB auf 26-Polig - PMKN4110A USB auf Micro USB - CB000262A01

Programmierkoffer mit stoßfestem Tablet inkl. aller notwendigen Lade- und Programmierkabel.

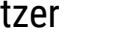

Stelle

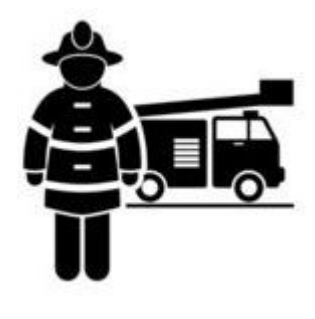

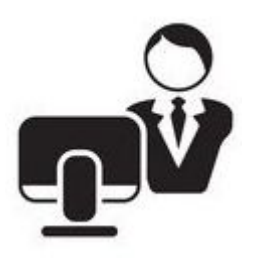

Benutzer Verwaltende Stelle

Anforderung Programmierauftrag

**UMC**

Der Benutzer oder die Verwaltende Stelle nimmt Kontakt zum UMC auf. Das UMC erstellt auf Anfrage die benötigten Updates und stellt zudem sicher, dass die passenden Programmiervorlagen auf den jeweils angemeldeten Endgeräten landen.

Sollte mal etwas schief gehen, so dass ein Update nicht ordnungsgemäß eingelesen wird, besteht die Gefahr, dass das Funkgerät nicht mehr einsatzfähig ist. In diesem Fall leistet das UMC Soforthilfe, indem es sich auf das Programmiertablet einwählt und das Endgerät wiederherstellt.

Zum Download der Programmieraufträge ist eine Internetverbindung notwendig. Durch die Nutzung einer VPN Verbindung ist das Abholen der Programmieraufträge gesichert möglich.

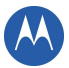

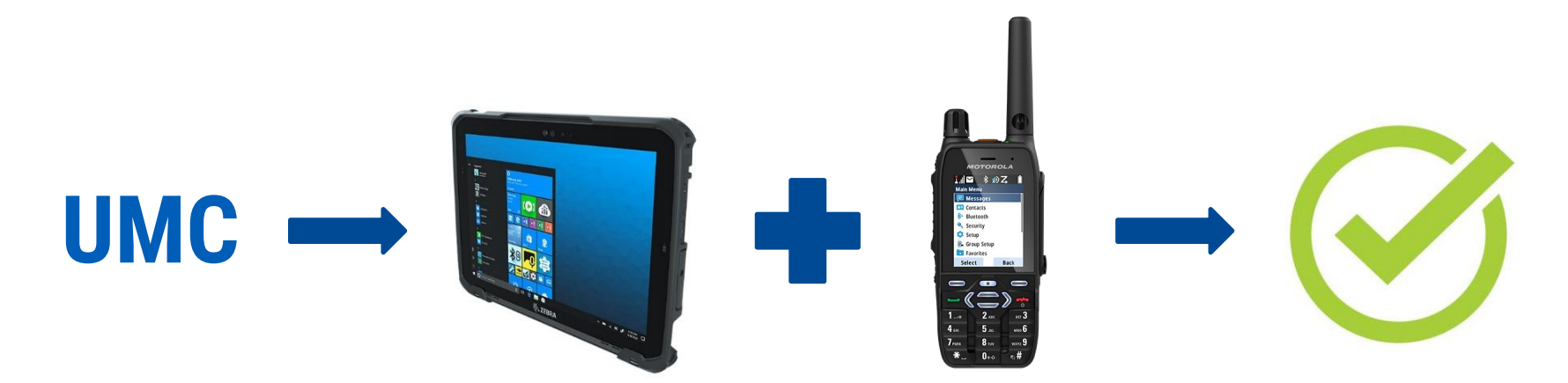

Erstellt Programmierauftrag

Tablet via Programmierkabel mit Endgerät verbinden

Software starten Programmierauftrag wird geladen

Geräteupdate wird geschrieben und abgeschlossen

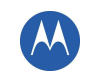

#### **Was ist mit dem Programmierkoffer möglich?**

Der Programmierkoffer dient dazu, Geräteupdates und Lizenzerweiterungen durchzuführen. Es ist unter anderem möglich, sich über den Browser aktuelle Informationen zum Updatemanagement zu holen. Die Geräte lassen lediglich die Verwendung der Hard- und Software zu, die für den Betrieb des Updatemanagements benötigt werden. Zum Beispiel können alle Programmierkabel, jedoch keine Massenspeichermedien mit dem Tablet genutzt werden.

Auch sind weitestgehend alle Anwendungen, die keinen direkten Bezug zum Updatemanagement haben, gesperrt. Dies dient dem Schutz, der Funktionalität und Aufrechterhaltung des Gesamtkonzepts.

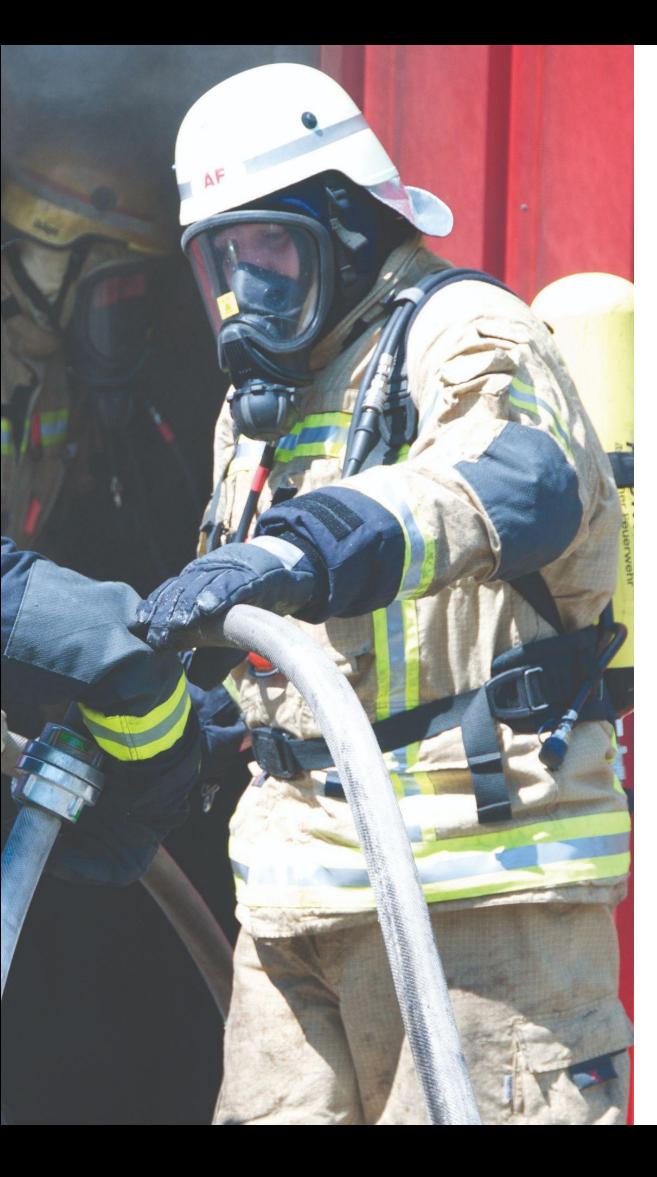

#### **Wie erfolgt die Einführung des Systems (UMS)?**

Momentan erfolgt der Aufbau der Infrastruktur und die Fertigung der Programmierkoffer.

Damit das UMS betrieben werden kann, besteht die Notwendigkeit alle vorhandenen Daten in das System (UMS) einzulesen. Damit wird sichergestellt, dass der gesamte Gerätebestand verwaltet und aktualisiert werden kann.

Dazu wird den Nutzern über das Innenministerium eine Dokumentvorlage bereitgestellt, mit der diese die Fachhändler um die Übergabe der Daten an Motorola bitten können.

Für die Multiplikatoren (in der Regel Mitarbeiter der Verwaltenden Stelle) werden Schulungen zur Verwendung des UMS angeboten, die dann die Nutzer in die Bedienung der Programmierkoffer einweisen.

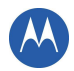

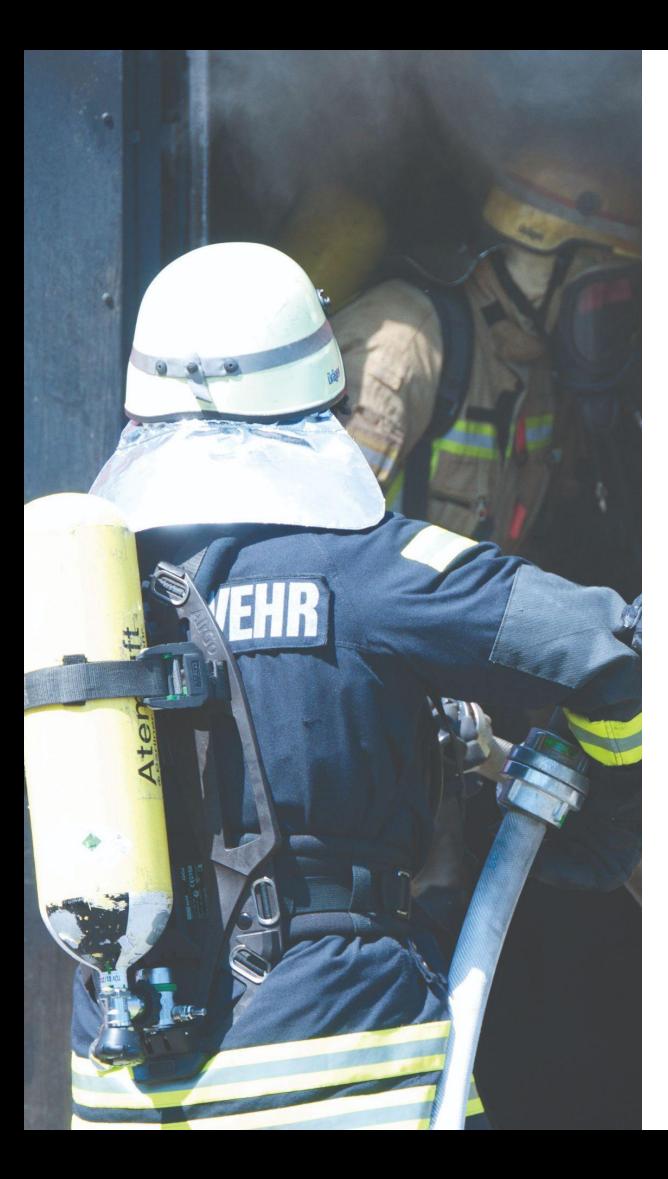

#### **Welche (kostenpflichtigen) Zusatzleistungen bieten wir an?**

- Abschluss eines Mobilfunkvertrages 5G zur Internetanbindung des Programmierkoffers
- Weiteres Zubehör
- Programmierung vor Ort

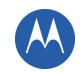